# **ChanServ Commands**

**ChanServ** allows you to register and control various aspects of channels. ChanServ can often prevent malicious users from "taking over" channels by limiting who is allowed channel operator privileges. Available commands are listed below; to use them, type **/msg ChanServ command**. For more information on a specific command, type **/msg ChanServ HELP command**.

## **REGISTER**

*Syntax:* /msg ChanServ **REGISTER channel password description** Registers a channel in the ChanServ database. In order to use this command, you must first be a channel operator on the channel you're trying to register. The password is used with the **IDENTIFY** command to allow others  $+\circ$  make changes to the channel settings at a later time. The last parameter, which **must** be included, is a general description of the channel's purpose. When you register a channel, you are recorded as the "founder" of the channel. The channel founder is allowed to change all of the channel settings for the channel; ChanServ will also automatically give the founder channel-operator privileges when s/he enters the channel. See the **ACCESS** command (**/msg ChanServ HELP ACCESS**) for information on giving a subset of these privileges to other channel users. NOTICE: In order to register a channel, you must have first registered your nickname. If you haven't, **/msg ChanServ HELP** for information on how to do so.

## **IDENTIFY**

*Syntax:* /msg ChanServ **IDENTIFY channel password** Authenticates you to ChanServ as the founder of the given channel. Many commands require you to use this command before using them. The password should be the same one you sent with the **REGISTER** command.

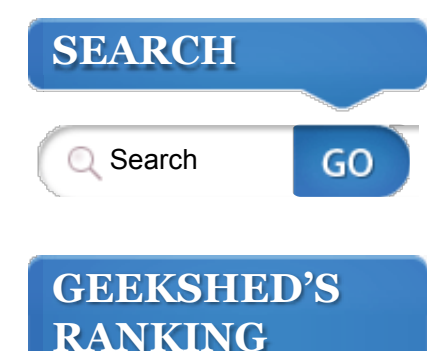

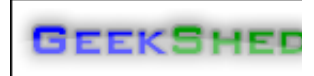

irc.GeekShed.ne 1,528 Chatters Online

## **POPULAR TAGS**

access amazon vouchers bans birthday block bnc **bot** botserv channel channel modes chanserv Contest  $FAC$  featured channel for you geekshed giveaway guidelines hostmask IPv6 irc clients link maintenance message mibbit nick nick prefix nickserv password PMs privacy quit register secret server SSL staff Status TFlash Tutorial twitter vhost videos xop

## **LOGOUT**

*Syntax:* /msg ChanServ **LOGOUT channel nickname** This command will log the selected nickname out meaning they would have to reidentify themselves to regain their access. If you are the founder of the channel, you can log out anybody, else you can only log out yourself.

#### **DROP**

*Syntax:* /msg ChanServ **DROP channel** Unregisters the named channel. Can only be used by **channel founder**, who must use the **IDENTIFY** command first.

#### **SET**

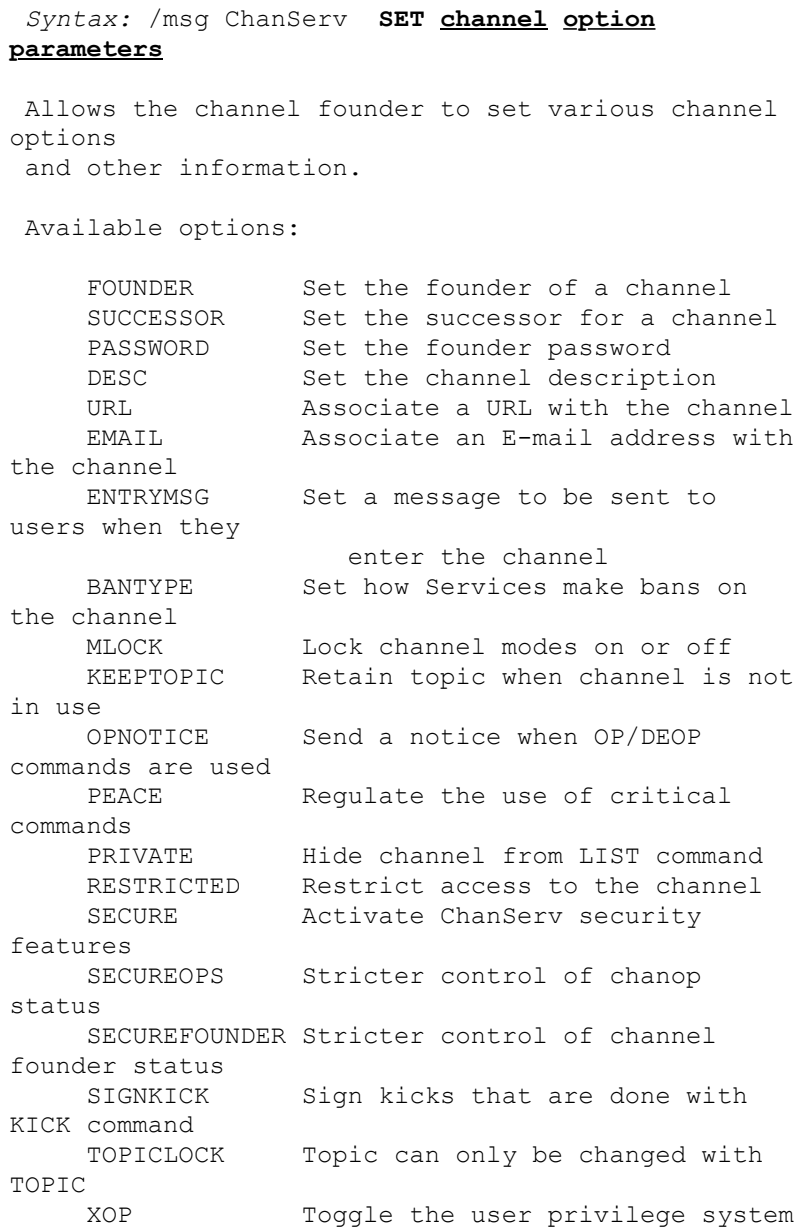

 Type **/msg ChanServ HELP SET option** for more information on a particular option.

## **SET FOUNDER**

*Syntax:* /msg ChanServ **SET channel FOUNDER nick**

 Changes the founder of a channel. The new nickname must be a registered one.

## **SET SUCCESSOR**

*Syntax:* /msg ChanServ **SET channel SUCCESSOR nick** Changes the successor of a channel. If the founder's nickname expires or is dropped while the channel is still registered, the successor will become the new founder of the channel. However, if the successor already has too many channels registered (<num>), the channel will be dropped instead, just as if no successor had been set. The new nickname must be a registered one.

## **SET PASSWORD**

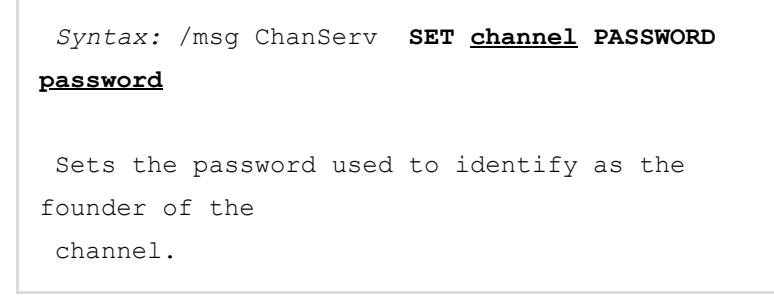

## **SET DESC**

*Syntax:* /msg ChanServ **SET channel DESC description**

Sets the description for the channel, which

shows up with the **LIST** and **INFO** commands.

## **SET URL**

*Syntax:* /msg ChanServ **SET channel URL [url]** Associates the given URL with the channel. This URL will be displayed whenever someone requests information on the channel with the **INFO** command. If no parameter is given, deletes any current URL for the channel.

**SET EMAIL**

*Syntax:* /msg ChanServ **SET channel EMAIL [address]** Associates the given E-mail address with the channel. This address will be displayed whenever someone requests information on the channel with the **INFO** command. If no parameter is given, deletes any current E-mail address for the channel.

## **SET ENTRYMSG**

```
Syntax: /msg ChanServ SET channel ENTRYMSG
[message]
 Sets the message which will be sent via
/notice to users
 when they enter the channel. If no parameter
is given,
 causes no message to be sent upon entering the
channel.
```
## **SET BANTYPE**

*Syntax:* /msg ChanServ **SET channel BANTYPE bantype**

```
 Sets the ban type that will be used by
services whenever
 they need to ban someone from your channel.
 bantype is a number between 0 and 3 that
means:
0: ban in the form *!user@host
 1: ban in the form *!*user@host
 2: ban in the form *!*@host
 3: ban in the form *!*user@*.domain
```
**SET KEEPTOPIC**

```
Syntax: /msg ChanServ SET channel KEEPTOPIC
{ON | OFF}
 Enables or disables the topic retention option
for a
 channel. When topic retention is set, the
topic for the
 channel will be remembered by ChanServ even
after the
 last user leaves the channel, and will be
restored the
 next time the channel is created.
```
**SET TOPICLOCK**

```
Syntax: /msg ChanServ SET channel TOPICLOCK
{ON | OFF}
 Enables or disables the topic lock option for
a channel.
When topic lock is set, ChanServ will not
allow the
 channel topic to be changed except via the
TOPIC
 command.
```
**SET MLOCK**

```
Syntax: /msg ChanServ SET channel MLOCK modes
 Sets the mode-lock parameter for the channel.
ChanServ
 allows you to define certain channel modes to
be always
```

```
 on, off or free to be either on or off.
 The modes parameter is constructed exactly the
same way
 as a /MODE command; that is, modes followed by
a + are
 locked on, and modes followed by a - are
locked off. Note,
 however, that unlike the /MODE command, each
use of
SET MLOCK will remove all modes previously
locked before
 setting the new!
Warning: If you set a mode-locked key, as in
the second
 example below, you should also set the
RESTRICTED option for
 the channel (see HELP SET RESTRICTED), or
anyone entering
 the channel when it is empty will be able to
see the key!
 Examples:
      SET #channel MLOCK +nt-iklps
         Forces modes n and t on, and modes i,
k, l, p, and
          s off. Mode m is left free to be
either on or off.
      SET #channel MLOCK +knst-ilmp my-key
        Forces modes k, n, s, and t on, and
modes i, l, m,
          and p off. Also forces the channel
key to be
          "my-key".
      SET #channel MLOCK +
         Removes the mode lock; all channel
modes are free
          to be either on or off.
```
## **SET PEACE**

*Syntax:* /msg ChanServ **SET channel PEACE {ON | OFF}**

```
 Enables or disables the peace option for a
channel.
 When peace is set, an user won't be able to
kick,
 ban or remove a channel status of an user that
has
 a level superior or equal to his via ChanServ
commands.
```
**SET PRIVATE**

*Syntax:* /msg ChanServ **SET channel PRIVATE {ON | OFF}** Enables or disables the **private** option for a channel. When **private** is set, a **/msg ChanServ LIST** will not include the channel in any lists.

**SET RESTRICTED**

```
Syntax: /msg ChanServ SET channel RESTRICTED
{ON | OFF}
 Enables or disables the restricted access
option for a
 channel. When restricted access is set, users
not on
 the access list will instead be kicked and
banned from the channel.
```
## **SET SECURE**

```
Syntax: /msg ChanServ SET channel SECURE {ON
| OFF}
 Enables or disables ChanServ's security
features for a
 channel. When SECURE is set, only users who
have
 registered their nicknames with ChanServ and
IDENTIFY'd
 with their password will be given access to
the channel
 as controlled by the access list.
```
## **SET SECUREOPS**

```
Syntax: /msg ChanServ SET channel SECUREOPS
{ON | OFF}
 Enables or disables the secure ops option for
a channel.
When secure ops is set, users who are not on
the userlist
 will not be allowed chanop status.
```
#### **SET SECUREFOUNDER**

*Syntax:* /msg ChanServ **SET channel SECUREFOUNDER {ON | OFF}** Enables or disables the **secure founder** option for a channel. When **secure founder** is set, only the real founder will be able to drop the channel, change its password, its founder and its successor, and not those who are IDENTIFY'd with ChanServ.

## **SET SIGNKICK**

```
Syntax: /msg ChanServ SET channel SIGNKICK
{ON | LEVEL | OFF}
 Enables or disables signed kicks for a
 channel. When SIGNKICK is set, kicks issued
with
 ChanServ KICK command will have the nick that
used the
 command in their reason.
 If you use LEVEL, those who have a level that
is superior
 or equal to the SIGNKICK level on the channel
won't have their
 kicks signed. See /msg ChanServ HELP LEVELS
for more information.
```
#### **SET XOP**

```
Syntax: /msg ChanServ SET channel XOP {ON |
OFF}
 Enables or disables the xOP lists system for a
channel.
 When XOP is set, you have to use the
AOP/SOP/VOP
 commands in order to give channel privileges
to
 users, else you have to use the ACCESS
command.
Technical Note: when you switch from access
list to xOP
 lists system, your level definitions and user
levels will be
 changed, so you won't find the same values if
you
 switch back to access system!
 You should also check that your users are in
the good xOP
 list after the switch from access to xOP
lists, because the
 guess is not always perfect... in fact, it is
not recommended
 to use the xOP lists if you changed level
definitions with
 the LEVELS command.
 Switching from xOP lists system to access list
system
 causes no problem though.
```
## **SET OPNOTICE**

```
Syntax: /msg ChanServ SET channel OPNOTICE
{ON | OFF}
 Enables or disables the op-notice option for a
channel.
When op-notice is set, ChanServ will send a
notice to the
 channel whenever the OP or DEOP commands are
used for a user
  in the channel.
```
*Syntax:* /msg ChanServ **AOP channel ADD nick AOP channel DEL {nick | entry-num | list} AOP channel LIST [mask | list] AOP channel CLEAR** Maintains the **AOP** (AutoOP) **list** for a channel. The AOP list gives users the right to be auto-opped on your channel, to unban or invite themselves if needed, to have their greet message showed on join, and so on. The **AOP ADD** command adds the given nickname to the AOP list. The **AOP DEL** command removes the given nick from the AOP list. If a list of entry numbers is given, those entries are deleted. (See the example for LIST below.) The **AOP LIST** command displays the AOP list. If a wildcard mask is given, only those entries matching the mask are displayed. If a list of entry numbers is given, only those entries are shown; for example: **AOP #channel LIST 2-5,7-9** Lists AOP entries numbered 2 through 5 and 7 through 9. The **AOP CLEAR** command clears all entries of the AOP list. The **AOP ADD** and **AOP DEL** commands are limited to SOPs or above, while the **AOP CLEAR** command can only be used by the channel founder. However, any user on the AOP list may use the **AOP LIST** command. This command may have been disabled for your channel, and in that case you need to use the access list. See **/msg ChanServ HELP ACCESS** for information about the access list, and **/msg ChanServ HELP SET XOP** to know how to toggle between the access list and xOP list systems.

#### **HOP**

*Syntax:* /msg ChanServ **HOP channel ADD nick HOP channel DEL {nick | entry-num | list} HOP channel LIST [mask | list] HOP channel CLEAR** Maintains the **HOP** (HalfOP) **list** for a channel. The HOP list gives users the right to be auto-halfopped on your channel.

The **HOP ADD** command adds the given nickname to the

 HOP list. The **HOP DEL** command removes the given nick from the HOP list. If a list of entry numbers is given, those entries are deleted. (See the example for LIST below.) The **HOP LIST** command displays the HOP list. If a wildcard mask is given, only those entries matching the mask are displayed. If a list of entry numbers is given, only those entries are shown; for example: **HOP #channel LIST 2-5,7-9** Lists HOP entries numbered 2 through 5 and 7 through 9. The **HOP CLEAR** command clears all entries of the HOP list. The **HOP ADD**, **HOP DEL** and **HOP LIST** commands are limited to AOPs or above, while the **HOP CLEAR** command can only be used by the channel founder. This command may have been disabled for your channel, and in that case you need to use the access list. See **/msg ChanServ HELP ACCESS** for information about the access list, and **/msg ChanServ HELP SET XOP** to know how to toggle between the access list and xOP list systems.

## **SOP**

*Syntax:* /msg ChanServ **SOP channel ADD nick SOP channel DEL {nick | entry-num | list} SOP channel LIST [mask | list] SOP channel CLEAR** Maintains the **SOP** (SuperOP) **list** for a channel. The SOP list gives users all rights given by the AOP list, and adds those needed to use the AutoKick and the BadWords lists, to send and read channel memos, and so on. The **SOP ADD** command adds the given nickname to the SOP list. The **SOP DEL** command removes the given nick from  $th$  $e$  SOP list. If a list of entry numbers is given, those entries are deleted. (See the example for LIST below.) The **SOP LIST** command displays the SOP list. If a wildcard mask is given, only those entries matching the mask are displayed. If a list of entry numbers is given,

only those entries are shown; for example:

 **SOP #channel LIST 2-5,7-9** Lists AOP entries numbered 2 through 5 and 7 through 9. The **SOP CLEAR** command clears all entries of the SOP list. The **SOP ADD**, **SOP DEL** and **SOP CLEAR** commands are limited to the channel founder. However, any user on the AOP list may use the **SOP LIST** command. This command may have been disabled for your channel, and in that case you need to use the access list. See **/msg ChanServ HELP ACCESS** for information about the access list, and **/msg ChanServ HELP SET XOP** to know how to toggle between the access list and xOP list systems.

## **VOP**

*Syntax:* /msg ChanServ **VOP channel ADD nick VOP channel DEL {nick | entry-num | list} VOP channel LIST [mask | list] VOP channel CLEAR** Maintains the **VOP** (VOicePeople) **list** for a channel. The VOP list allows users to be auto-voiced and to voice themselves if they aren't. The **VOP ADD** command adds the given nickname to the VOP list. The **VOP DEL** command removes the given nick from the VOP list. If a list of entry numbers is given, those entries are deleted. (See the example for LIST below.) The **VOP LIST** command displays the VOP list. If a wildcard mask is given, only those entries matching the mask are displayed. If a list of entry numbers is given, only those entries are shown; for example: **VOP #channel LIST 2-5,7-9** Lists VOP entries numbered 2 through 5 and 7 through 9. The **VOP CLEAR** command clears all entries of the VOP list. The **VOP ADD**, **VOP DEL** and **VOP LIST** commands are limited to AOPs or above, while the **VOP CLEAR** command can only be used by the channel founder. This command may have been disabled for your channel, and in that case you need to use the access list. See **/msg ChanServ HELP ACCESS** for information about

the access list, and **/msg ChanServ HELP SET XOP** to know how to toggle between the access list and xOP list systems.

#### **ACCESS**

*Syntax:* /msg ChanServ **ACCESS channel ADD nick level ACCESS channel DEL {nick | entry-num | list} ACCESS channel LIST [mask | list] ACCESS channel CLEAR** Maintains the **access list** for a channel. The access list specifies which users are allowed chanop status or access to ChanServ commands on the channel. Different user levels allow for access to different subsets  $\cap$ f privileges; **/msg ChanServ HELP ACCESS LEVELS** for more specific information. Any nick not on the access list has a user level of 0. The **ACCESS ADD** command adds the given nickname to the access list with the given user level; if the nick is already present on the list, its access level is changed to the level specified in the command. The level specified must be less than that of the user giving the command, and if the nick is already on the access list, the current access level of that nick must be less than the access level of the user giving the command. The **ACCESS DEL** command removes the given nick from  $th$ e access list. If a list of entry numbers is given, those entries are deleted. (See the example for LIST below.) The **ACCESS LIST** command displays the access list. If a wildcard mask is given, only those entries matching the mask are displayed. If a list of entry numbers is given, only those entries are shown; for example: **ACCESS #channel LIST 2-5,7-9** Lists access entries numbered 2 through 5 and 7 through 9.

 The **ACCESS CLEAR** command clears all entries of the access list.

## **ACCESS LEVELS**

```
User access levels
 By default, the following access levels are
defined:
    Founder Full access to ChanServ functions;
automatic
                       opping upon entering channel. 
Note
                       that only one person may have
founder
                       status (it cannot be given
using the
                       ACCESS command).
         10 Access to AKICK command; automatic
opping.
           5 Automatic opping.
           3 Automatic voicing.
           0 No special privileges; can be opped
by other
                       ops (unless secure-ops is
set).
          <0 May not be opped.
These levels may be changed, or new ones added,
using the
LEVELS command; type /msg ChanServ HELP LEVELS for
  information.
```
## **AKICK**

```
Syntax: /msg ChanServ AKICK channel ADD {nick |
mask} [reason]
          AKICK channel STICK mask
          AKICK channel UNSTICK mask
          AKICK channel DEL {nick | mask | entry-num
| list}
          AKICK channel LIST [mask | entry-num |
list]
          AKICK channel VIEW [mask | entry-num |
list]
          AKICK channel ENFORCE
          AKICK channel CLEAR
 Maintains the AutoKick list for a channel. If a
user
 on the AutoKick list attempts to join the channel,
 ChanServ will ban that user from the channel, then
kick
  the user.
 The AKICK ADD command adds the given nick or
usermask
to the AutoKick list. If a reason is given with
 the command, that reason will be used when the
user is
 kicked; if not, the default reason is "You have
been
 banned from the channel".
When akicking a registered nick the nickserv
account
  will be added to the akick list instead of the
mask.
 All users within that nickgroup will then be
akicked.
```

```
 The AKICK STICK command permanently bans the given
mask
  on the channel. If someone tries to remove the
ban, ChanServ
 will automatically set it again. You can't use it
for
  registered nicks.
 The AKICK UNSTICK command cancels the effect of
the
AKICK STICK command, so you'll be able to unset
the
 ban again on the channel.
 The AKICK DEL command removes the given nick or
mask
  from the AutoKick list. It does not, however,
remove any
 bans placed by an AutoKick; those must be removed
 manually.
  The AKICK LIST command displays the AutoKick list,
or
 optionally only those AutoKick entries which match
the
 given mask.
  The AKICK VIEW command is a more verbose version
of
AKICK LIST command.
  The AKICK ENFORCE command causes ChanServ to
enforce the
 current AKICK list by removing those users who
match an
 AKICK mask.
  The AKICK CLEAR command clears all entries of the
  akick list.
```
## **LEVELS**

Syntax: /msg ChanServ LEVELS channel SET type **level LEVELS channel {DIS | DISABLE} type LEVELS channel LIST LEVELS channel RESET** The **LEVELS** command allows fine control over the meaning of the numeric access levels used for channels. With this command, you can define the access level required for most of ChanServ's functions. (The **SET FOUNDER** and **SET PASSWORD** commands, as well as this command, are always restricted to the channel founder.) **LEVELS SET** allows the access level for a function or group of functions to be changed. **LEVELS DISABLE** (or **DIS** for short) disables an automatic feature or disallows access to a function by anyone other than the channel founder.

```
LEVELS LIST shows the current levels for each
function or
  group of functions. LEVELS RESET resets the
levels to the
  default levels of a newly-created channel (see
 HELP ACCESS LEVELS).
  For a list of the features and functions whose
levels can be
  set, see HELP LEVELS DESC.
```
## **INFO**

```
Syntax: /msg ChanServ INFO channel [ALL]
 Lists information about the named registered
channel,
 including its founder, time of registration, last
time
 used, description, and mode lock, if any. If ALL
is
 specified, the entry message and successor will
also
 be displayed.
 By default, the ALL option is limited to those
with
  founder access on the channel.
```
#### **LIST**

*Syntax:* /msg ChanServ **LIST pattern** Lists all registered channels matching the given pattern. (Channels with the **PRIVATE** option set are not listed.) Note that a preceding '#' specifies a range, channel names are to be written without '#'.

#### **OP**

*Syntax:* /msg ChanServ **OP [#channel [nick]]** Ops a selected nick on a channel. If nick is not given, it will op you. If channel and nick are not given, it will op you on all channels you're on, provided you have the rights to. By default, limited to AOPs or those with level 5 access and above on the channel.

## **DEOP**

*Syntax:* /msg ChanServ **DEOP [#channel [nick]]** Deops a selected nick on a channel. If nick is not given, it will deop you. If channel and nick are not given,

```
 it will deop you on all channels you're on,
provided you
  have the rights to.
 By default, limited to AOPs or those with level 5
access
  and above on the channel.
```
## **VOICE**

```
Syntax: /msg ChanServ VOICE [#channel [nick]]
  Voices a selected nick on a channel. If nick is
not given,
 it will voice you. If channel and nick are not
given,
  it will voice you on all channels you're on,
provided you
  have the rights to.
 By default, limited to AOPs or those with level 5
access
 and above on the channel, or to VOPs or those with
level 3
  and above for self voicing.
```
## **DEVOICE**

*Syntax:* /msg ChanServ **DEVOICE [#channel [nick]]** Devoices a selected nick on a channel. If nick is not given, it will devoice you. If channel and nick are not given, it will devoice you on all channels you're on, provided you have the rights to. By default, limited to AOPs or those with level 5 access and above on the channel, or to VOPs or those with level 3 and above for self devoicing.

## **HALFOP**

```
Syntax: /msg ChanServ HALFOP [#channel [nick]]
  Halfops a selected nick on a channel. If nick is
not given,
  it will halfop you. If channel and nick are not
given,
  it will halfop you on all channels you're on,
provided you
 have the rights to.
  By default, limited to AOPs and those with level 5
access
  and above on the channel, or to HOPs or those with
level 4
  and above for self halfopping.
```
*Syntax:* /msg ChanServ **DEHALFOP [#channel [nick]]** Dehalfops a selected nick on a channel. If nick is not given, it will dehalfop you. If channel and nick are not given, it will dehalfop you on all channels you're on, provided you have the rights to. By default, limited to AOPs and those with level 5 access and above on the channel, or to HOPs or those with level 4 and above for self dehalfopping.

## **PROTECT**

*Syntax:* /msg ChanServ **PROTECT [#channel [nick]]** Protects a selected nick on a channel. If nick is not given, it will protect you. If channel and nick are not given, it will protect you on all channels you're on, provided you have the rights to. By default, limited to the founder, or to SOPs or those with level 10 and above on the channel for self protecting.

### **DEPROTECT**

*Syntax:* /msg ChanServ **DEPROTECT [#channel [nick]]** Deprotects a selected nick on a channel. If nick is not given, it will deprotect you. If channel and nick are not given, it will deprotect you on all channels you're on, provided you have the rights to. By default, limited to the founder, or to SOPs or those with level 10 and above on the channel for self deprotecting.

## **OWNER**

*Syntax:* /msg ChanServ **OWNER [#channel]** Gives you owner status on **channel**. If channel is not given, it will give you owner status on all channels you're on, provided you have the rights to. Limited to those with founder access on the channel.

#### **DEOWNER**

```
Syntax: /msg ChanServ DEOWNER [#channel]
 Removes your owner status on channel. If channel
is
 not given, it will remove your owner status on all
channels
  you're on, provided you have the rights to.
 Limited to those with founder access on the
channel.
```
## **INVITE**

*Syntax:* /msg ChanServ **INVITE channel** Tells ChanServ to invite you into the given channel. By default, limited to AOPs or those with level 5 and above on the channel.

## **UNBAN**

*Syntax:* /msg ChanServ **UNBAN channel** Tells ChanServ to remove all bans preventing you from entering the given channel. By default, limited to AOPs or those with level 5 and above on the channel.

#### **KICK**

```
Syntax: /msg ChanServ KICK [#channel [nick
[reason]]]
 Kicks a selected nick on a channel. If nick is not
given,
  it will kick you. If channel and nick are not
given,
  it will kick you on all channels you're on,
provided you
 have the rights to.
 By default, limited to AOPs or those with level 5
access
  and above on the channel.
```
## **BAN**

*Syntax:* /msg ChanServ **BAN [#channel [nick [reason]]]** Bans a selected nick on a channel. If nick is not given, it will ban you. If channel and nick are not given,

```
 it will ban you on all channels you're on,
provided you
  have the rights to.
 By default, limited to AOPs or those with level 5
access
  and above on the channel.
```
## **TOPIC**

*Syntax:* /msg ChanServ **TOPIC channel [topic]** Causes ChanServ to set the channel topic to the one specified. If **topic** is not given, then an empty topic is set. This command is most useful in conjunction with **SET TOPICLOCK**. See **/msg ChanServ HELP SET TOPICLOCK** for more information. By default, limited to those with founder access on the

channel.

## **CLEAR**

```
Syntax: /msg ChanServ CLEAR channel what
  Tells ChanServ to clear certain settings on a
channel. what
  can be any of the following:
      MODES Resets all modes on the channel
(i.e. clears
                   modes i,k,l,m,n,p,s,t).
      BANS Clears all bans on the channel.
      EXCEPTS Clears all excepts on the channel.
      INVITES Clears all invites on the channel.
      OPS Removes channel-operator status
(mode +o) from
                   all channel operators.
      HOPS Removes channel-halfoperator status
(mode +h) from
                   all channel halfoperators, if
supported.
      VOICES Removes "voice" status (mode +v)
from anyone
                   with that mode set.
      USERS Removes (kicks) all users from the
channel.
 By default, limited to those with founder access
on the
  channel.
```
## **GETKEY**

*Syntax:* /msg ChanServ **GETKEY channel** Returns the key of the given channel. This is a command mainly intended to be used by bots and/or scripts, so

```
 the output is in the following way:
```
KEY <channel> <key>

key is "NO KEY" if no key is set.

## **SENDPASS**

*Syntax:* /msg ChanServ **SENDPASS channel**

 Send the password of the given channel to the email address set in the founder's nickname record. This command is really useful to deal with lost passwords.

 May be limited to **IRC operators** on certain networks.

**This command is unavailable because encryption is enabled.**

## **AUTOVOICE**

*Syntax:* /msg ChanServ **AUTOVOICE channel {REG|ALL|STATUS|OFF}** Enable or disable automatic voicing of users upon joining a channel. The REG option will voice only registered users whereas the ALL option will voice all users. OFF option will disable auto voicing on the channel. STATUS option will return autovoice status for the channel. By default, limited to SOPs or those with level 10 and above on the channel access list.

GeekShed.net is © Geek Shed Limited :: Registered company #07055433

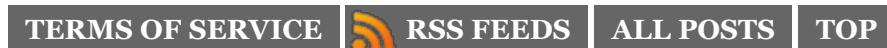